## **GROMACS - Bug #2785**

## **Inconsistent and erroneous behaviour of trjconv when writing a partial TNG**

11/30/2018 02:36 PM - Jonathan Barnoud

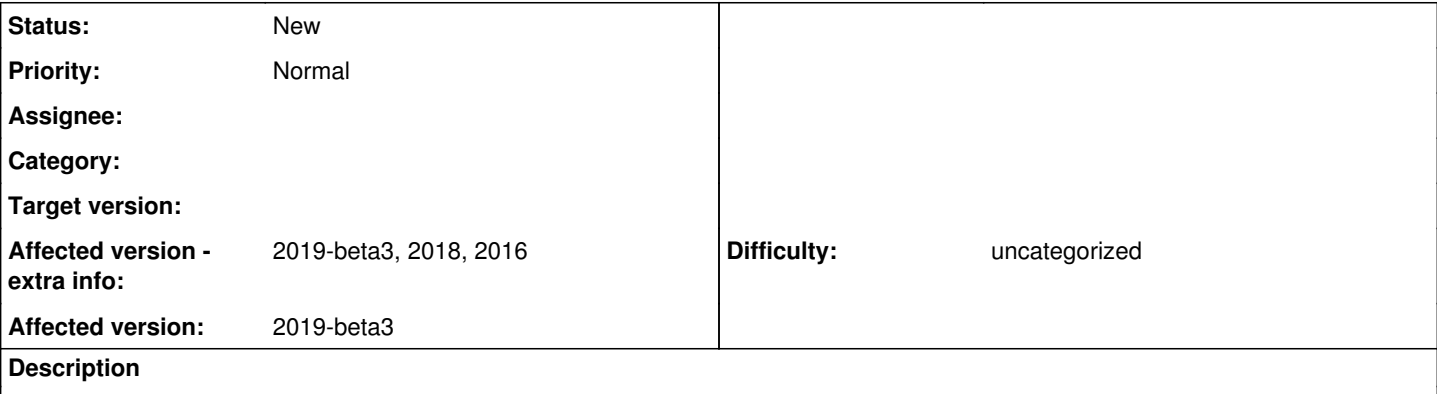

If try to convert a trajectory to a TNG file, but keeping only a selection of atoms. Depending on the format of my input files, I get inconsistent behaviours.

If I work from a TRR or GRO file and a TPR file, then I get the expected particles written, but I loose the connectivity in the same manner as in convert-tpr. All the particles are fit in the same molecule.

With the attached input files, running the following commands

```
echo 2 | gmx trjconv -f input.gro -s input.tpr -o output.tng
gmx dump -f output.tng | head -n 20
```
results in the following output (annotations added afterwards):

```
... # <- skip the copyright notice
Command line:
    gmx dump -f output.tng
Molecule: DOPC, count: 1  # <- there are 504 DOPC molecules
         Chain: 
                   Residue: DOPC
                            Atom: NC3 (Q0)
                             Atom: PO4 (Qa)
                             Atom: GL1 (Na)
                             Atom: GL2 (Na)
                             Atom: C1A (C1)
                             Atom: D2A (C3)
                             Atom: C3A (C1)
                             Atom: C4A (C1)
                             Atom: C1B (C1)
                             Atom: D2B (C3)
                             Atom: C3B (C1)
                             Atom: C4B (C1)
                             Atom: NC3 (Q0)  # <- The molecule definition should end
                 Atom: PO4 (Qa) # before this line
                             Atom: GL1 (Na)
                             Atom: GL2 (Na)
                             Atom: C1A (C1)
```
If I work from a TNG file and a TPR or a NDX file, then all the atoms are written in the resulting TNG file, regardless of the selection.

Running the following commands:

# Select some atoms from the TNG file

```
# Build a TNG with the whole system. This works as expected and outputs
# a TNG with the full topology including the connectivity.
echo 0 | gmx trjconv -f input.gro -s input.tpr -o input.tng
```

```
echo 2 | gmx trjconv -f input.tng -n input.ndx -o output.tng
gmx dump -f output.tng | head -n 20
results in the following output:
...  # <- skip the copyright notice
Command line:
   gmx dump -f output.tng
Molecule: DOPC, count: 504  # <- this is what is expected
        Chain: 
                 Residue: DOPC
                          Atom: NC3 (Q0)
                          Atom: PO4 (Qa)
                          Atom: GL1 (Na)
                          Atom: GL2 (Na)
                          Atom: C1A (C1)
                          Atom: D2A (C3)
                          Atom: C3A (C1)
                          Atom: C4A (C1)
                          Atom: C1B (C1)
                          Atom: D2B (C3)
                          Atom: C3B (C1)
                          Atom: C4B (C1)
Molecule: W, count: 2634  # <- this was not part of the selection
        Chain: 
                 Residue: W
                          Atom: W (P4)
output.tng frame 0:
      natoms=      8682  step=         0  time=0.0000000e+00  prec=      1000
  POSITIONS (8682x3): # <- I asked for only 6048 particles, 8682 is the whole system
```
The TPR is old (2018.1) but I experienced these issues with gromacs 2019-beta3. I can reproduce the first behaviour with older versions of gromacs (2018.1, 2016.3), I cannot reproduce the second issue on older versions because of  $#2187$ .

I always get the expected behaviour when I write the whole system in the TNG file.

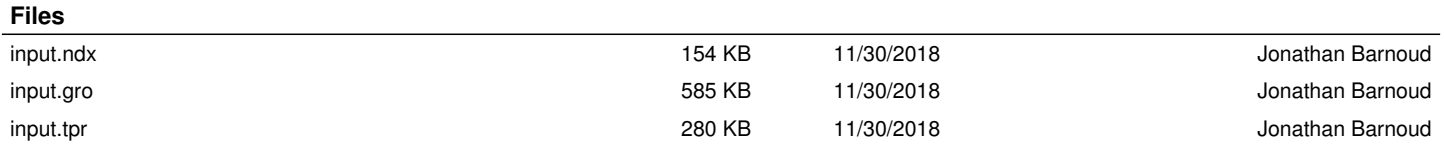